# **Line Follower**

Nume: Dinu Simina-Cristiana Grupa: 332CC

#### **Introducere**

Scopul acestui proiect este implementarea unei masinute "Line Follower" care se deplaseaza numai pe un traseu predefinit, urmarind o linie neagra care este detectata cu ajutorul senzorilor infrarosi. Atunci cand linia se termina sau este intrerupta, masina se opreste din mers.

#### **Descriere generală**

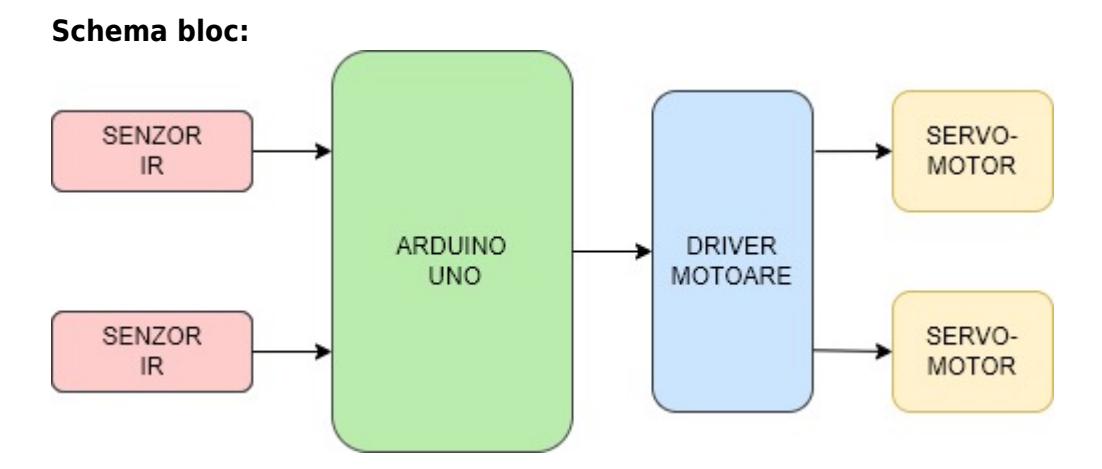

Robotul este echipat cu o placuta Arduino UNO, care controleaza miscarea acestuia. Cele doua module IR, ajustate de un servo-motor, detecteaza linia neagra. Rotile motor și cea mobila permit deplasarea robotului, iar driver-ul motor controleaza viteza si directia rotilor motoare. Sasiul ofera stabilitate, iar switch-ul permite pornirea și oprirea robotului.

In ansamblu, aceste componente permit robotului sa urmareasca linia cu precizie.

#### **Hardware Design**

#### **Componente:**

• Arduino UNO x1

- Servo-motor x2
- Driver motor x1
- Modul senzor IR x2
- Roata motor x2
- Roata mobila x1
- Sasiu x1
- $\bullet$  Switch  $x1$
- Fire de legatura

#### **Schema electrica:**

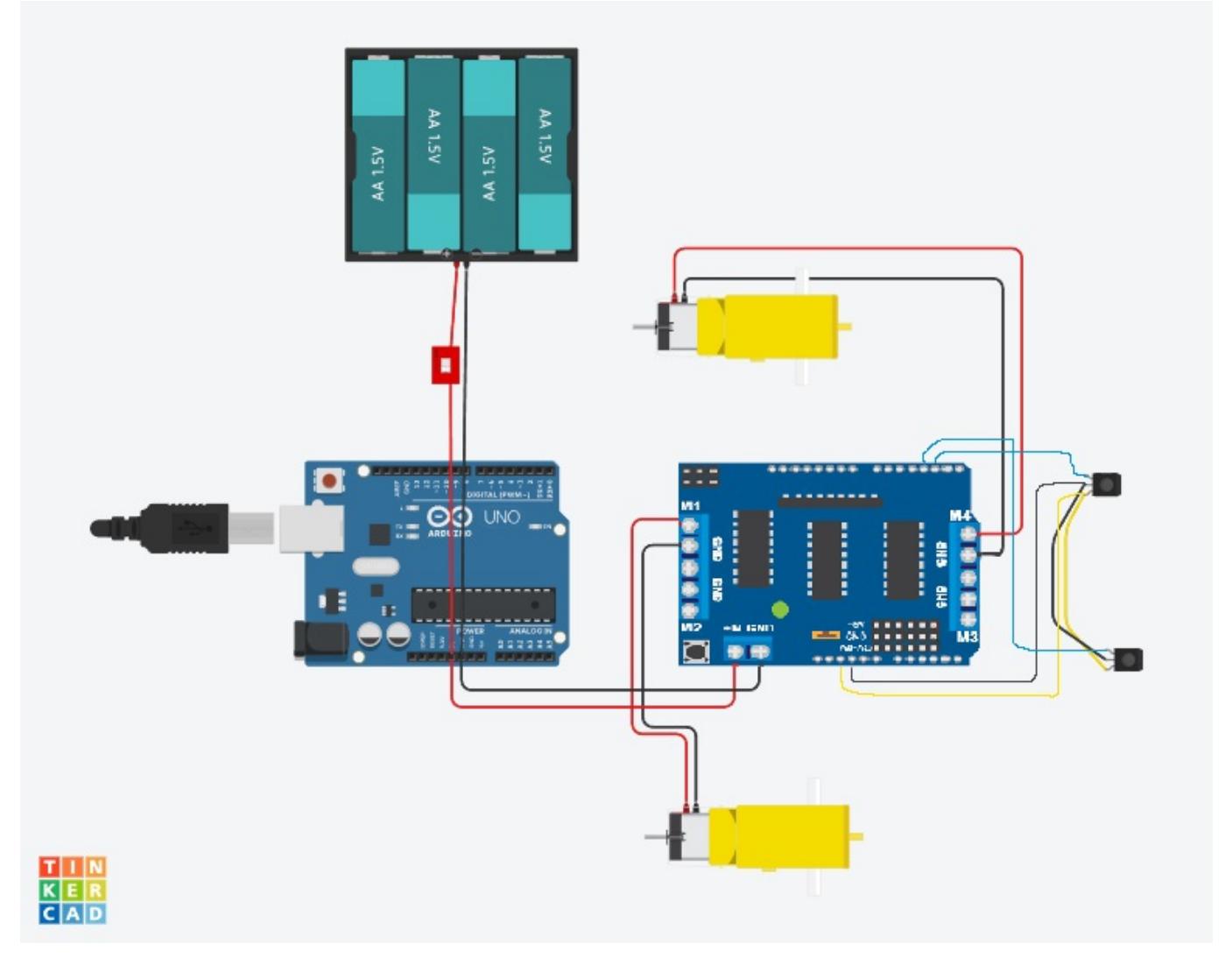

#### **Software Design**

Descrierea codului aplicaţiei (firmware):

- Pentru a scrie codul am folosit Arduino IDE 2.1.0
- Librarii folosite:
	- 1. Am avut nevoie de libraria Adafruit Motor Shield, necesara datorita driver-ului de motoare folosit (L293D). Cu ajutorul ei am declarat motoarele astfel:
		- 1. AF\_DCMotor motor1(1, MOTOR12\_1KHZ); (motorul stang)
		- 2. AF\_DCMotor motor2(4, MOTOR34\_1KHZ); (motorul drept)
- 2. run(FORWARD) si run(RELEASE)
- 3. Pentru a stii daca robotul trebuie sa se deplaseze in fata/stanga/dreapta sau sa se opreasca, am verificat senzorii astfel:
	- 1. daca ambii senzori au valoarea 0, atunci linia neagra se afla intre senzori si robotul trebuie sa se deplaseze drept, iar in acest caz apeleaza functia run() implementata de mine;
	- 2. daca ambii senzori au valoarea 1, inseamna ca ambii senzori se afla pe linia neagra, iar robotul apeleaza functia Stop() pentru a se opri;
	- 3. daca senzorul drept are valoarea 1 si senzorul stang are valoarea 0, atunci robotul trebuie sa faca dreapta, apeland functia right();
	- 4. daca senzorul stang are valoarea 1 si senzorul drept are valoarea 0, atunci robotul trebuie sa faca stanga, apeland functia left().

### **Rezultate Obţinute**

**Poze rezultat final:**

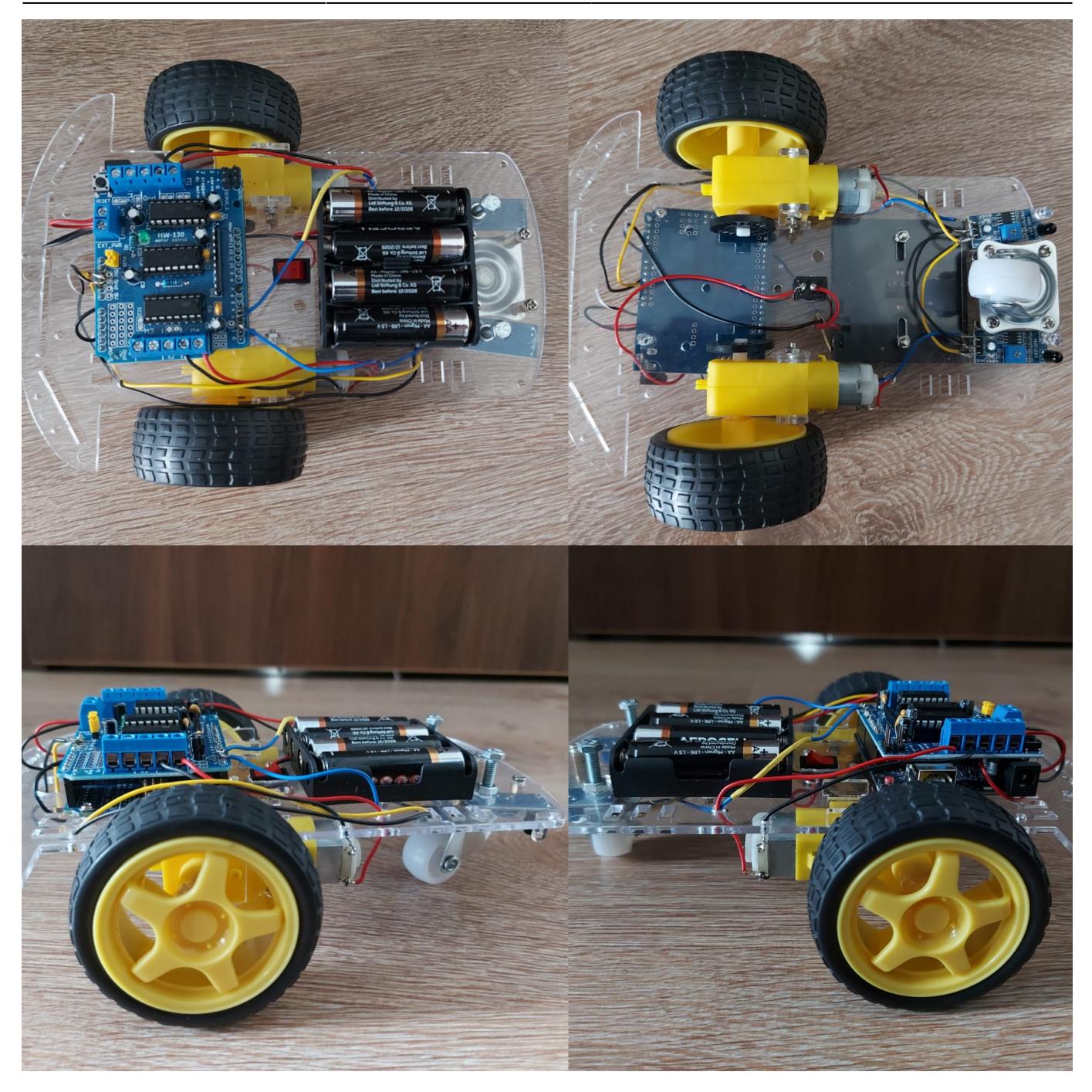

# **Download**

Codul complet si video cu rezultatul final: [cod\\_video.zip](http://ocw.cs.pub.ro/courses/_media/pm/prj2023/ndrogeanu/cod_video.zip)

# **Jurnal**

- 2. 04.05.2023 Comandare piese
- 3. 05.05.2023 Primire piese
- 4. 07.05.2023 Realizare milestone 1
- 5. 17.05.2023-19.05.2023 Asamblare robot
- 6. 21.05.2023 Realizare milestone 2
- 7. 22.05.2023 Construire pista robot
- 8. 22.05.2023-27.05.2023 Implementare software
- 9. 28.05.2023 Finalizare pagina wiki

### **Bibliografie/Resurse**

<https://circuitdigest.com/microcontroller-projects/arduino-uno-line-follower-robot> [https://www.youtube.com/watch?v=Q36NbjPMV5k&ab\\_channel=DIYBuilder](https://www.youtube.com/watch?v=Q36NbjPMV5k&ab_channel=DIYBuilder) <https://5.imimg.com/data5/PX/UK/MY-1833510/l293d-based-arduino-motor-shield.pdf> <https://lastminuteengineers.com/l293d-motor-driver-shield-arduino-tutorial/>

[Export to PDF](http://ocw.cs.pub.ro/?do=export_pdf)

From: <http://ocw.cs.pub.ro/courses/> - **CS Open CourseWare**

Permanent link: **<http://ocw.cs.pub.ro/courses/pm/prj2023/ndrogeanu/linefollower>**

Last update: **2023/05/29 11:34**

 $\pmb{\times}$